# **Vivi Internet, al meglio.**

 $\textbf{A} \otimes \textbf{A} \otimes \textbf{$ 

**CALENDARIO FORMAZIONI ONLINE (da Ottobre a Dicembre 2023)**

### **FORMAZIONI PER GLI STUDENTI DELLA PRIMARIA:**

- *Comunicazione gentile*, 11 ottobre, ore 10-11.30
- *Storytelling. Come funzionano le storie*, 12 ottobre, ore 10-11.30
- *Storytelling. La ricetta per scrivere una storia*, 19 ottobre, ore 10-11.30
- *Sicurezza online con la Polizia Postale*, 30 ottobre, ore 10-11.30
- *Comunicazione gentile*, 21 novembre, ore 10-11.30
- *Storytelling. Come funzionano le storie*, 27 novembre, ore 10-11.30
- *Sicurezza online con la Polizia Postale*, 4 dicembre, ore 10-11.30
- *Storytelling. La ricetta per scrivere una storia*, 18 dicembre, ore 10-11.30

### **FORMAZIONI PER GLI STUDENTI DELLA SECONDARIA DI I GRADO:**

- *Fact-checking,* 10 ottobre, ore 11-12.30
- *Fact-checking,* 17 ottobre, ore 11-12.30
- *Comunicazione gentile,* 18 ottobre, ore 11-12.30
- *Storytelling. Come funzionano le storie,* 23 ottobre, ore 11-12.30
- *Storytelling. La ricetta per scrivere una storia,* 7 novembre, ore 11-12.30
- *Sicurezza online con la Polizia Postale,* 13 novembre, ore 10-11.30
- *Storytelling. Come funzionano le storie,* 20 novembre, ore 11-12.30
- *Fact-checking,* 29 novembre, ore 11-12.30
- *Sicurezza online con la Polizia Postale,* 11 dicembre, ore 10-11.30
- *Comunicazione gentile,* 19 dicembre, ore 10-11.30
- *Storytelling. La ricetta per scrivere una storia,* 21 dicembre, ore 11-12.30

#### **LINK PER ACCEDERE AL CALENDARIO CHE SI TROVA NELL'FMD ACADEMY IN MOODLE:** <https://formazione.innovationgym.org/course/view.php?id=9>

Indicazioni utili:

- Cliccare sul link sopra, clicca su 'Iscriviti' e poi su 'Continua'
- Creare un account per accedere liberamente, da qui in avanti, ai webinar e alle risorse del progetto "Vivi Internet, al meglio" in Moodle.
- Come creare un account: inserire una vostra mail, creare una password secondo le indicazioni e inserire le informazioni richieste.
- Una volta creato l'account, all'indirizzo mail usato per creare l'account, vi arriverà una mail di conferma di quanto appena avvenuto, leggetela solamente.
- Ritornate al link sopra, cliccate ed effettuate il login con le credenziali appena create.

# Vivi Internet, al meglio.

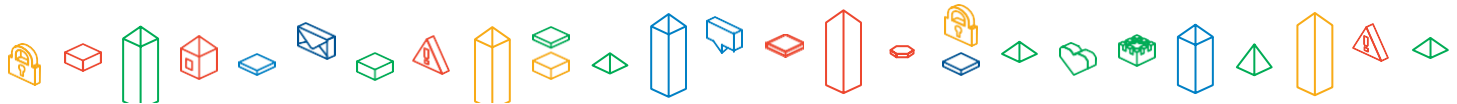

- All'interno della pagina 'Studenti', a sinistra trovate il menù al cui interno ci sono i webinar per gli studenti della primaria e i webinar per gli studenti della secondaria di I grado.
- A questo punto, basta cliccare sulle date di vostro interesse, cliccare sul link di iscrizione e registrarvi.
- **N.B. Solo i docenti iscrivono gli studenti ai webinar, in quanto si svolgono in orarioscolastico.**
- **N.B. Segnatevi fin da subito l'account di accesso all'FMD Academy così sarà piùfacile accedere a questi calendari.**